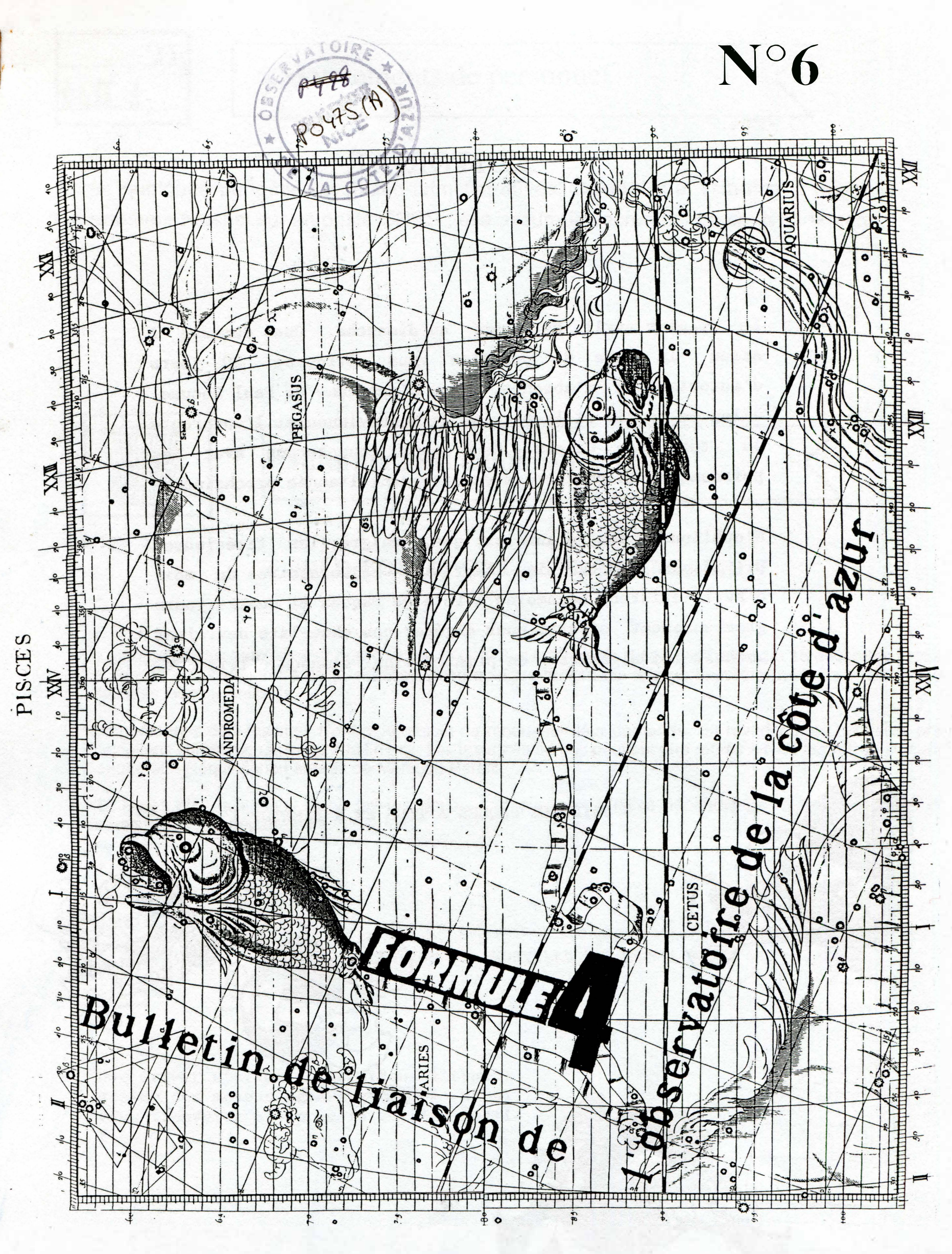

avril 90

# EDITORIAL

Le premier avril est tombé un dimanche. Quel dommage ! Adieu. la note de service vous octroyant 30 jours d'autorisation d'absence, adieu l'embauche de Paul Bocuse, adieu le tennis et la piscine de Roquevignon et l'autoroute A8 ter Nice Calern...Nous nous consolerons avec les poissons de la couverture en attendant l'année prochaine.

N'oublion.s pas· néanmoins que, malgré les facécieuses privations citées plus haut; les réjouissances du mois d'avril existent néanmoins : fête de Pâques et quatre jours gracieusement offerts pour digérer nos chocolats devraient adoucir les rigueurs·d'un printemps qui s'annonce frisquet.

 $\cdot$  .

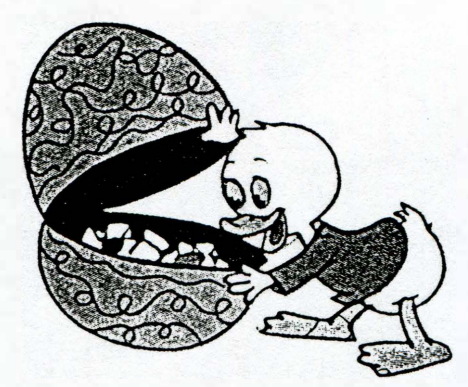

JOYEUSES PÂQUES À TOUS ET À BIENTÔT !

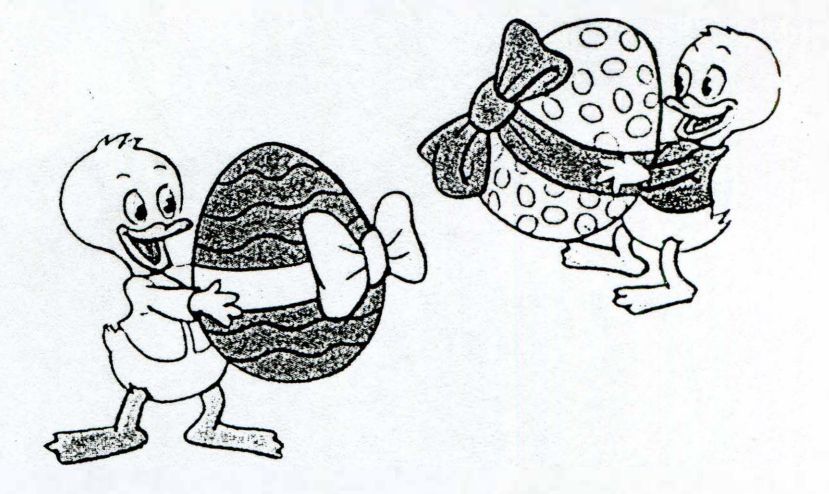

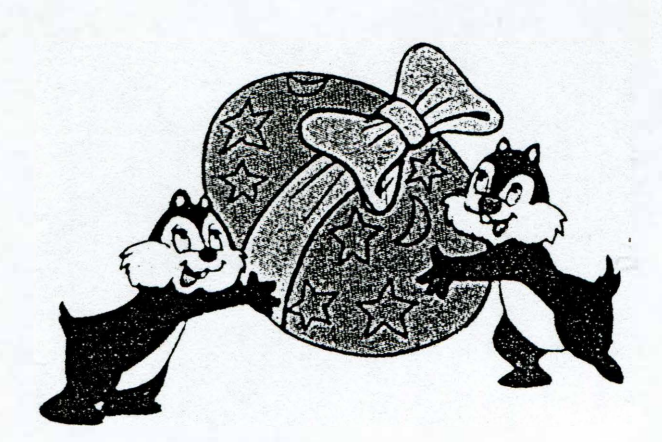

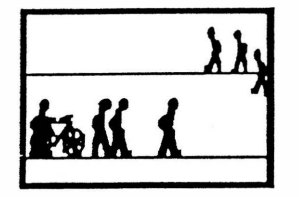

\_ \_ \_  $\overline{\phantom{a}}$ ........

\_\_ \_ \_

Après quelques péripéties technico-administratives, Dominique Triboire a rejoint le département Fresnel sur un poste CNRS ; elle assure le secrétariat de ce département.

 $\overline{\phantom{a}}$ 

 $\overline{\phantom{a}}$ \_ \_ \_ \_

\_\_ \_\_

 $\leq$ 

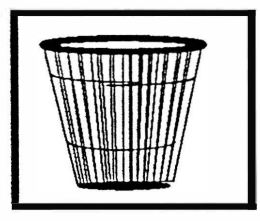

Informations administrative

## WOULD YOU LIKE TO SPEAK ENGLISH ?

Le stage d'anglais semi-intensif organisé par le CNRS se déroulera du 17 septembre au 15 décembre inclus. Le lieu du stage dépendra de la situation géographique du groupe le plus important mais, a priori, il faut envisager Sophia Antipolis.

Les personnes déjà inscrites n'ont plus besoin de renouveler leur demande. En revanche, de nouvelles préinscriptions seront reçues jusqu'à la fin mai. Les imprimés ad hoc peuvent être retirés à Nice auprès de Danielle Benotto et à Roquevignon auprès de Monique Barelli.

NB. Notez bien qu'il s'agit d'une pré-inscription. L'inscription définitive dépendra de l'avis du CNRS et du directeur de votre département.

### ATTENTION ... NOUVELLE VERSION !

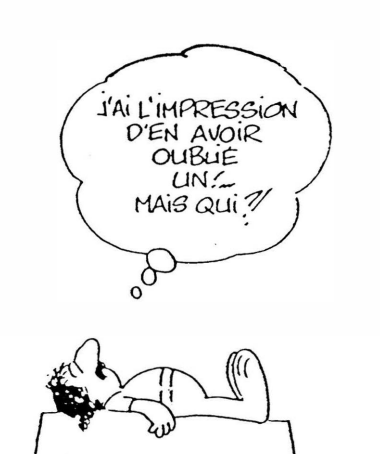

e Habbet

Sem Zaralla

totalibralet<br>pagas scranz

Une erreur s'étant glissée dans l'organigramme des moyens généraux (cf F4 n° 5), vous trouverez ci-après la version rectifiée.

# ORGANIGRAMME DES SERVICES GENERAUX

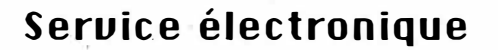

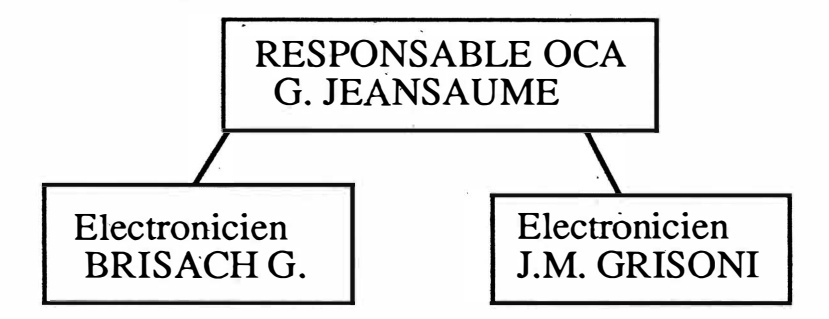

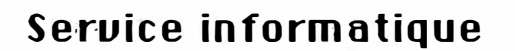

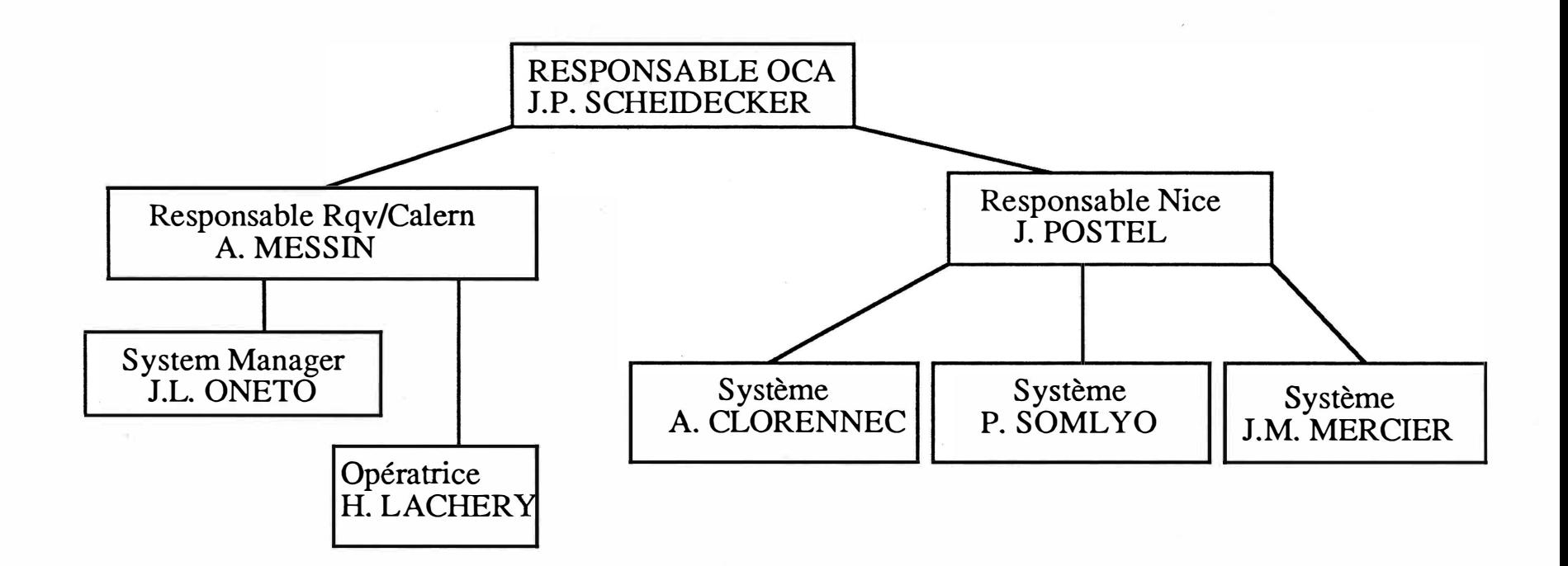

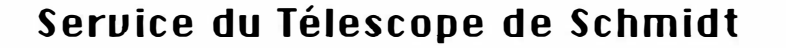

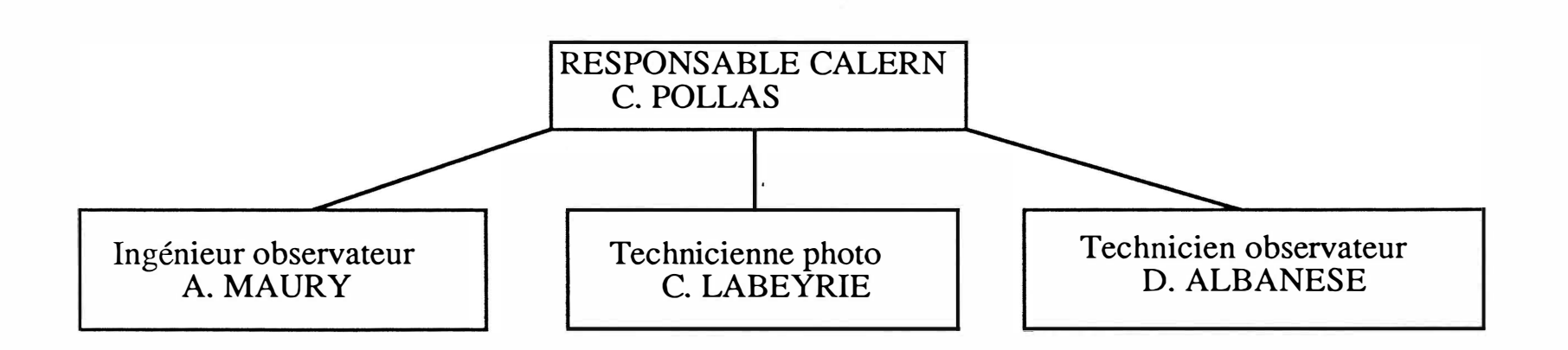

## Seruice infrastructure

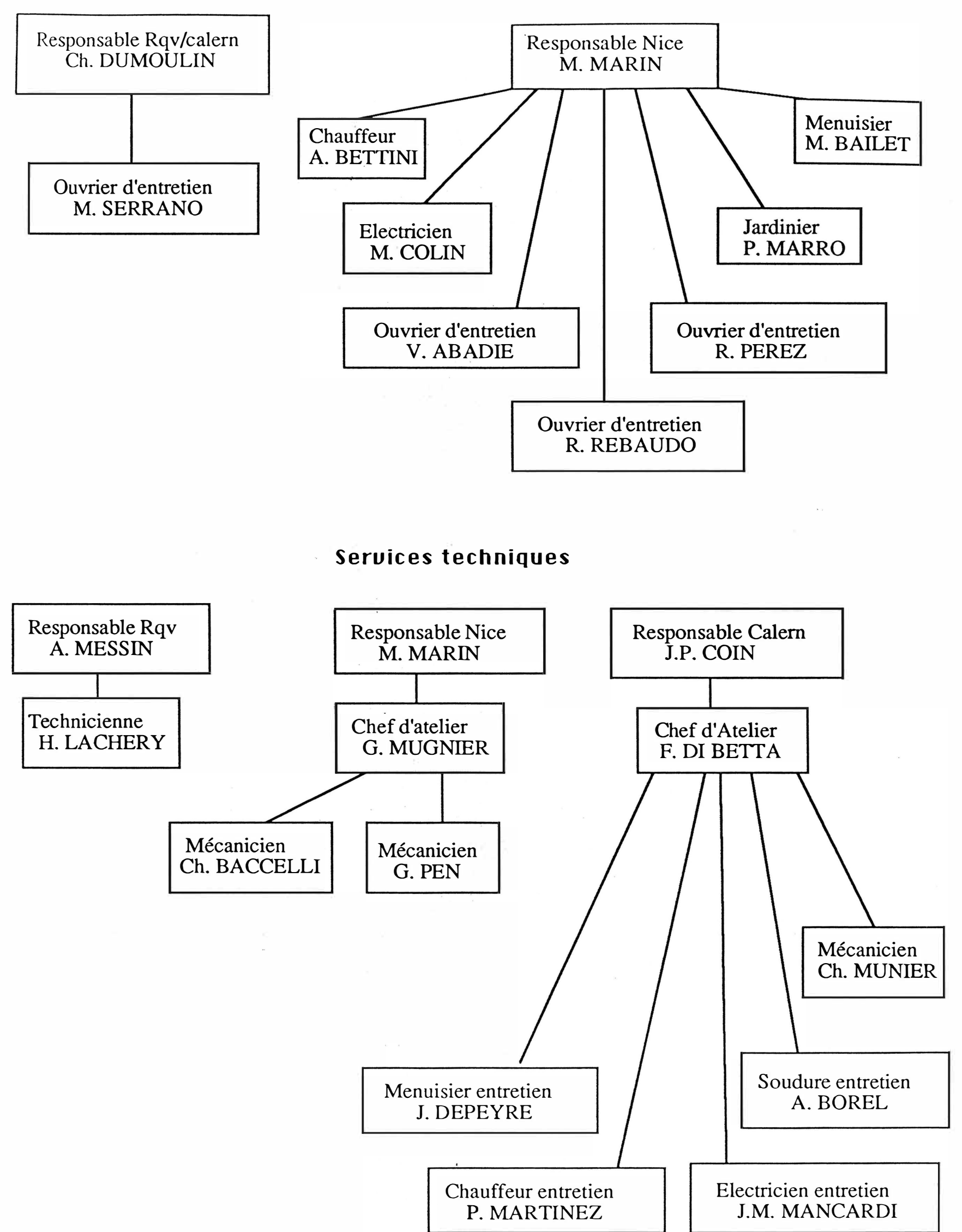

![](_page_5_Picture_0.jpeg)

## Séminaires, Conférences

### Prochains séminaires à Nice

Responsables: Jean-Marc PETIT, Eric SLEZAK, Frédéric THEVENIN.

1 Oh 45, salle du PHC

Mardi 24 avril M. Yanase  $\ddot{ }$ Turbulence M H D

Mardi 15 mai J. Gay  $\ddot{\phantom{a}}$ Oscillations de Jupiter

### Prochains séminaires à Grasse

![](_page_5_Picture_8.jpeg)

Responsable : F. MIGNARD 10h, salle de Roquevignon

Jeudi 10 mai : P. Farinella Astéroïdes et collisions Jeudi 17 mai J. Gay·

Méthodès d'observations des oscillations des planètes géantes.

NB. Les journées GISOO prévues les 21 et 22 mai 1990 auront lieu les 22 et 23 mai 1990.

Cours sur l' Analyse en Multirésolution et ses applications

Dans le cadre de l'option Images et Sciences de l'Univers du DEA Automatique et Traitement du Signal de l'Université de Nice Sophia Antipolis A.Bijaoui a e<sup>x</sup>posé à l'Observatoire de Nice les différents problèmes associés à cette analyse. Le cours était divisé en trois parties:

1/ Aspects théoriques: théorie de l'analyse en ondelettes continues, principes de la discrétisation, ondelettes et interpolations, analyses en multirésolution linéaire et non linéaire.

 $2/$  Aspects pratiques: Méthodes de l'analyse en multirésolution en 1D et en nD. Comparaison des différentes méthodes. Problèmes pratiques: Filtrage-Compression, dérivation d'un signal, interpolation des coefficients, statistique des coefficients, etc..

3/ Applications au traitement de l'information: nettoyage d'une image, mise en correspondance, addition optimale, filtrage, restauration, critère de qualité d'une restauration, détection, reconnaissance des formes, étude des structures fractales, texture, compression des données.

A.Bijaoui a illustré ce cours, en conclusion, par les résultats obtenus par E.Slezak, G.Mars et lui-même sur l'étude des Grandes Structures de l'Univers.

Ce cours a été suivi par de très nombreux chercheurs et ingénieurs. Près d'une centaine de personnes étaient présentes dans la Nef du CION, seul lieu adapté à la réception d'un tel public. Les participants venaient de différents instituts locaux, régionaux ou nationaux, d'astronomie ou non. Pour pallier les difficultés de retauration à Midi, un buffet froid a été préparé pour les personnes extérieurs à l'O.C.A..

Groupe de Recherche : Structure Interne des Etoiles et des Planètes Géantes

Groupe CODE

#### Nice, le 04 / 04 / 90

#### Cher Collègue,

Jusqu'à présent le Groupe Code s'est exclusivement consacré à la modélisation stellaire. Celle des Planètes Géantes n'a pas encore été abordée ce que nous ferons lors de notre réunion des 26 ét 27 avril.

Pour profiter d'une opportunité il est nécessaire de nous réunir à Nice et non à Meudon comme prévu. Nous consacrerons environ une journée à Jupiter. Comme à l'habitude nous publierons w1 compte rendu de la réunion.

Je vous propose le programme préliminaire suivant:

Jeudi 26 Avril 09h30-12h00: L'activité du Groupe.

1 Informations sur le GDR: le CS du 26 mars, le forum de 1991, l'école d'Aussois. (A. Baglin)

2 Etat d'avancement du code spline/collocation (P. Morel)

3 Mise en place du code sur. le SUN de Meudon. Le système expert (M. Auvergne)

<sup>4</sup>L'équation MHD (?) (G. Berthomieu)

5 Diverses valeurs pour la longueur de mélange (J. Provost)

6 Raccordement enveloppe/atmosphère (R. Cayrel/CL Van't Veer)

7 Modélisation de la diffusion (C. Charbonnel)

Jeudi 26 Avril 13h30-17h: Opacités.

||| 1

1 Les opacités atomiques et moléculaires (Ch. Sharp)

2 Normalisation du format des tables. Programmes de gestion et de visualisation (Y. Lebreton)

3 Opacités de Tabor (L. Léon/Fr. Tran Minh)

Vendredi 27 Avril 9h00-09h30: Equation d'état 1 C/R de la réunion de Lyon (Chabrier)

Vendredi 27 Avril 9h45-17h00: Jupiter

1 Etoiles et planètes géantes (Ph. Delache)

2 Observations dans le visible et l'IR (E. Fossat,J. Mekarnia)

3 Modélisation de la structure interne (B. Mosser)

4 Equation d'état (Loubert)

5 Sismologie Jovienne (B. Mosser)

Avec mon cordial sou venir

#### P. Morel

P.S. - Il ne sera pas possible de loger à l'Observatoire les studios étant tous occupés. Faites-moi savoir si je dois vous réserver une chambre d'hotel.

-----------�- --- ---

![](_page_7_Picture_0.jpeg)

Depuis janvier 1990, la B�bliothèque de l'OCA NICE a reçu quelques ouvrages (achats. et dons ) :

- COPERNIC! Nicolai. De Revolutionibus orbium coelestium. Libri VI. - Norimbergae, APVD, 1543. (Bruxelles. CuJ.ture et Civilisation ... , 1966.)
- KEPLER. Joanne KEPLERO. Astronomia nova ...- Pragae, 1609. (Bruxelles ..., 1968.)
- GALILEO GALILEI LINCEO. Dialogo ••• Fiorenza, Landini, 1632;  $(Bruxelles \ldots, 1966.)$
- GALILEO GALILEI LINCEO. Discorsi e dimostrazioni.matematiche. - Leida, Elfevirii, 1638.  $(Bruxelles..., 1966.)$
- EVOLUTION OF PECULIAR RED GIANTS STARS. Proc. of the 106th coll. IAU held in Bloomington, Indiana, 27-29 July, 1988.- Cambridge Univ. press, 1989.
- FABRE (P.).- Exercices de reconnaissance des formes par ordinateur avec solutions commentées; programmes d'application et rappels de cours.- Masson, 1989.
- DYNAMICAL SYSTEMS II. ERGODIC THEORY WITH APPLICATIONS TO DYNAMICAL SYSTEMS AND STATISTICAL MECHANICS.- Springer, 1989.
- DYNAMICS OF CURVED FRONTS.- Academic press, 1988.
- PLANETARY ASTRONOMY FROM THE RENAISSANCE TO THE RISE OF ASTROPHYSICS. Part A : Tycho Brahe to Newton.- Cambridge Univ. press, 1989.
- COHEN-TANNOUDJI, DUPONT-ROC, GRYNBERG.- processus d'intéraction entre photons et atomes.- Paris, CNRS, 1988.
- POLARIZED RADIATION OF CIRCUMSTELLAR ORIGIN. Vatican Obs. 1988.- Tucson, Univ. of Arizona Press, 1988.
- LONGO et de VAUCOULEURS.- A general catalogue of photoelectric magnitudes and colors in the UBV system ... + Suppl.- Austin, Univ. of Texas, 1983-1985.
- THE GRAVITATIONAL FORCE PERPENDICULAR TO THE GALACTIC PLANE. A meeting held at the Center for galactic astronomy Western Connecticut state Univ. in Danbury, May 19-20, 1989.- Van Vleck Obs. Contribution, 9.
- TECHNIQUES D'INTELLIGENCE ARTIFICIELLE POUR L'ASTRONOMIE. Comptes rendus de la 11e journée de Strasbourg, 4 Avril 1989.- Strasbourg, Observatoire astronomique.
- BERRY (M.).- Principles of cosmology and gravitation.- Hilger, 1989.
- SOLAR AND MIDDLE ATMOSPHERE VARIABILITY. Proc. of the symp. 12 ... held in Espoo, Finland, 18-29 July, 1988.- Pergamon press, 1989.
- CAHIERS POUR L'HISTOIRE DU CNRS 1939-1989. N° 1 et 2.- Paris, CNRS, 1988-1989.

## QU'EST CE QUE LE GIE TELAS ?

Groupement d'intérêt Economique (GIE) pour.les TELESCOPES LASER et ASTRONOMIQUES, TELAS a été créé par Aérospatiale et Framatome, le 10 décembre 1987. Il a pour objet "l'étude. le développement. la fabrication et la commercialisation de télescopes et de leurs systèmes associés".

Le siège social du GIE TELAS est à Cannes, au parc d'activités de Mandelieu, à proximité de l'aéroport et du Space Camp de P. Baudiy.

Mise au service des projets de télescopes modernes, qu'ils soient destinés à l'observation astronomique, aux télécommunications optiques, à la télémétrie ou à l'émission d'énergie dirigée, l'association de deux grands groupes industriels (Framatome et Aérospatiale) dans ce domaine est née de leurs complémentarités, de leurs compétences et de leurs stratégies industrielles à long terme. Elle reste ouverte, en outre, à la coopération avec d'autres sociétés, nationales ou étrangères.

Aérospatiale et Framatome détiennent à ce jour un nombre égal de parts dans TELAS, mais les moyens d'étude, de fabrication et d'essais sont répartis sur les différents sites des industriels pour utiliser au mieux les compétences et les équipements de chaque partenaire.

TELAS est dirigé par deux administrateurs, Jacques BARBE (au titre de !'Aérospatiale) et Philippe RAULIN (au titre de Framatome), qui mettent en oeuvre une politique industrielle et commerciale décidée en Comité de Direction. Les objectifs suivants ont été assignés par les maisons mères :

- Etre présent dans tous les projets français, européens et internationaux de télescopes,

- Favoriser un "juste retour" vers l'industrie française de la part financée par la France dans les projets européens, et notamment celui du VLT,

- Initier au besoin des coopérations européennes ou multinationales.

![](_page_8_Picture_9.jpeg)

Parmi les réalisations actuelles, on peut citer, entre autres :

- L'étude de faisabilité et la conception du miroir secondaire du VLT (avec REOSC)

- La réalisation d'un substrat en aluminium de 1,80 m de diamètre, destiné à démontrer la faisabilité du concept de grand miroir en aluminium

- La maîtrise d'oeuvre du projet IAMA (Large Active Mirrors in Aluminium) qui a pour but essentiel de proposer une alternative métallique aux miroirs traditionnels en verre.

Enfin, dans le cadre des relations traditionnelles avec l'Observatoire de la Côte d'Azur, TELAS a participé aux études et à la réalisation de systèmes interférométriques. De nouveaux projets sont en cours, dont un télescope de la classe de 2 mètres, compact, actif, télécontrôlé, etc..., mais ceci, comme disait Kipling. est une autre histoire!

J.P. ROZELOT

LARGE ACTIVE MIRRORS IN ALUMINIUM

![](_page_9_Picture_1.jpeg)

## **QUE DEVIENT HIPPARCOS?**

Le satellite Hipparcos a tenu la Une de l'actualité pendant quelques semaines au coeur des vacances d'été en raison des problèmes rencontrés lors du lancement. Après que la fusée Ariane eut rempli sa mission en plaçant le satellite sur une orbite de transfert très allongée (la distance à la Terre variait de 250 à 36000 km au cours de l'orbite), le système d'allumage du moteur d'apogée refusa obstinément de répondre aux ordres de mise à feu envoyés par la station de contrôle de Darmstadt ( RFA). Pendant une quinzaine de jours, nous avons vécu au rythme des tentatives avortées, et chacun a pu suivre ces événements bien rapportés par la presse écrite et télévisée.

Depuis que s'est il passé ? Très vite il devint évident que jamais Hipparcos ne - pourrait atteindre l'orbite prévue, circulaire à 36000 km d'altitude. Les petites réserves d' hydrazine furent utilisées afin de remonter l'altitude du périgée pour éloigner le spectre d'une chute du satellite provoquée par le frottement répété dans les hautes couches de I' atmosphère. La crainte majeure qui se fit alors jour fut l'usure prématurée des cellules des panneaux solaires dûe aux bombardements par les protons rencontrés lors des traversées des ceintures de radiation de Van Allen, quatre fois par orbite. Une mission d'une durée supérieure à six mois apparaissait bien improbable. Les calculs des conditions de vie du satellite sur sa nouvelle orbite montraient que des éclipses de longues durées auraient lieu de février à avril 1990, provocant des interruptions dans la fourniture d'énergie de près de deux heures à chaque orbite.

Les batteries à bord n'avaient pas été calculées pour faire face sur des périodes aussi longues; la conséquence inévitable était la mise en sommeil du satellite pendant plusieurs semaines, avec l'inconnue énorme : qu'allait-on retrouver au réveil ? Les instruments d'optique résisteraientils à l'absence de contrôle thermique ? Et l'électronique ?

Tout ceci était encore plus difficile à accepter car l'instrument Hipparcos fonctionnait de façon remarquable, en particulier la sensibilité était meilleure que dans les spécifications les plus optimistes et le bruit de fond plus faible.

Aujourd'hui ces jours noirs s'estompent ; le travail des ingénieurs de I' ESA et de Matra, la collaboration de plusieurs stations de réceptions autour du globe permettent d'envisager l'avenir presque en rose. L'usure des panneaux solaires n'est pas aussi importante que ce que l'on avait pensé, les batteries ont fait merveille durant la période d'éclipses et l'on a pu éviter de placer le satellite en hibernation. Le satellite recueille, loin des tapages m édiatiques, des données utilisables avec une couverture de 60%, et une durée de mission portée à 3 ans, voir 3 ans et demi, permettra d'accomplir le programme prévu. Les programmes ont été adaptés aux nouvelles conditions de mission et tournent maintenant de façon satisfaisante après une période de rodage assez éprouvante pour toute l'équipe Hipparcos du CERGA et les collègues du CNES.

F. Mignard

Les dernières mesures de magnitudes effectuées sur la comète Austin ne permettent guère d'être optimiste quant aux.perspectives offertes par le titre du dernier numéro du magazine Ciel et Espace :" Austin : La comète du siècle ?". Peut-être aurons-nous droit à quelque chose du genre : " Austin : La comète ??", voire même peut-être : "Austin, ???".

Le 4 Avril, la comète se lève à la même heure que le soleil et débute ainsi sa période de visibilité le mâtin. A l'heure où vous lirez ces lignes, la comète sera près de son périhélie et son observation ne pourra être tentée que vers la fin du mois. Nous reproduisons. ici les cartes et éphémérides publiées dans Ciel et Espace, qui devraient être utiles aux lève-tôt (ou couche-tard) qui feront quelques efforts pour observer cet objet. Même si l'objet n'est pas aussi brillant que prévu, il devrait être tout de même assez bien visible à l'oeil nu. Une paire de jumelles peut être interessante.

Pour la photographie, prévoir un appareil permettant la pose B sur pied photo stable, et des poses de l'ordre de la minute avec un film assez sensible (l'objectif utilisé à pleine ouverture et réglé sur... l'infini). Les poses plus longues enregistreront mieux la comète, mais il faudra tenir compte de la rotation terrestre qui l'entrainera dans son sillage !

![](_page_10_Picture_568.jpeg)

Pour ceux qui voudraient en savoir un peu plus, cette voyageuse est passée près de Mercure le 2 Avril (sous un ciel nuageux à Caussols) et à 30 minutes d'arc (donc sur) la galaxie Messier 33 du Triangle l<sup>e</sup> 12 Avril. A noter un beau cliché à faire à l'aube du 23 Avril (les conditions sont également bonnes pour le 22 et le 24) avec la lune en croissant très fin, Vénus et la comète. Prendre un objectif grand angle et choisir une belle composition d'avant plan. Elle continue son périple en passant à 5 degrés de la grande galaxie d'Andromède (Messier 31) le 25 Avril. La comète commence alors à émerger correctement des lueurs matinales pour être bien observable. La période d'observation s'étale de part et d'autre du mois de Mai. Vers la fin Mai, elle est située dans les zones les plus denses de la voie lactée (Ecu de Sobieski). Le 6 Juin finalement, elle se trouve à 40 minutes d'arc à l'est de la lune (soit <sup>a</sup> peine plus d'un diamètre lunaire, mais devrait être relativement difficile à voir), à quelques degrés de la brillante étoile Antarès.

Alain MAURY

![](_page_11_Figure_0.jpeg)

ECLAT DE LA COMETE AUSTIN

(document transmis par J.L. Heudier)

Comete Austin, 1989c1

![](_page_11_Figure_4.jpeg)

Tiret : éclat prevu Croix : compilation des observations jusqu'au 6 avril environ  $\Delta$ r distante Terre-Comète : distance Soleil-comète

![](_page_12_Picture_0.jpeg)

Petites annonces

A louer:

Hauteurs de Nice, à l'Abadie : 2 pièces dans villa, indépendant, cuisinette équipée, salle de bain, WC, quatre couchages (deux lits de deux places), entièrement aménagé. Libre toute l'année à partir de juin 1990. Location à la journée, semaine ou quinzaine

PRIX: à la journée: 200 Frs à la semaine ou quinzaine : à débattre Juillet-août : 2000 Frs par semaine

Téléphone: 93 54 65 29 après 18 heures.

(information transmise par D. Le Conte/)

A vendre:

Cède à bon prix (à discuter) GS.CITROEN 1100 cm3, année 1979, 100 000 km, en très bon état de marche. Factures des réparations effectuées ces dix dernières années.

S'adresser à Raymond ou Christiane BOCHE, postes 383 et 347 à Roquevignon.

VERO EST ARRIVEE - EE - EE

Véronique: fusée française dont plusieurs versions ont été contruites depuis une dizaine d'années, versions qui ont amélioré l'engin original et accru ses performances. Ces fusées ont été utilisées en grand nombre pour l'étude de la haute atmosphère. Elles partent verticalement, et leur guidage est assurée pendant les 60 premidrs mètres du vol par quatre cables qui relient les pointes des empennages à la plate-forme de lancement et qui se déroulent en parfalt synchronisme. (Dictionnaire de l'Altronattique, Larousse, 1964)

![](_page_12_Picture_12.jpeg)

![](_page_12_Picture_13.jpeg)

Véronique (Benest): être humain dont pl<sup>u</sup>sieurs versions ont été construites à la fin du 20e siècle, en vue d'étudier l'environnement terrestre. Les prototypes (les modèles Claire, Marianne et Jean-François) continuent à fonctionner con vénablement. . Le dernier modèle est sorti des chaines de montage le Mercredi 28 Mars 1990, et le lancement s'est effectué sans problème. Le guidage est assuré pendant les premières années par les parents, les frères et sœurs ainé(e)s et les chiens qui évoluent en parfait synchronisme. (Encyclopedia Galactica,  $\alpha$  Centauri, 12837)

![](_page_13_Picture_0.jpeg)

# Généalogie

Quand Adrien fit la connaissance de Bernard. il ne savait pas qu'ils avaient un ancêtre commun. Ce n'est que grâce à une amie férue

de généalogie qu'ils ont découvert la chose. Ce n'est pas seulement parce que la mère du maire du village eut deux enfants qu'Adrien

est le cousin de Bernard. c'est aussi parce qu'Adrien est le fils de la petite-fille du frère de l'épouse du petit-fils du beau frère du maire. L'amie généalogiste est elle-même la petite-fille

du frère de celui qui épousa la petite-fille de la sœur du mari de la fille du maire. Philippe Fassier, qui a conçu ce jeu, vous demande le prénom de la généalogiste.

![](_page_13_Figure_7.jpeg)

![](_page_13_Figure_8.jpeg)

#### L'arrivée du Grand Prix

![](_page_13_Picture_255.jpeg)

![](_page_14_Picture_0.jpeg)

Divers

## FORTEX

### Michel Hénon

FORTEX est un petit utilitaire qui permet d'imprimer un programme Fortran avec des commentaires en  $\rm I\!AT_F\!X$ . Ces commentaires sont ainsi beaucoup plus lisibles que ceux qu'on obtient sur un listing ordinaire; ils peuvent contenir des équations, des lettres grecques, des tables; on peut obtenir des sections et des sous-sections automatiquement numérotées; bref tout ce qui est possible avec IAT<sub>E</sub>X devient également possible en Fortran ! Avec un peu de soin, le produit résultant devient aussi lisible qu'un article scientifique bien rédigé.

La figure 1 montre un exemple de subroutine Fortran dans laquelle on a écrit des commentaires en IAT<sub>E</sub>X, et la figure 2 montre le résultat après traitement par <sup>F</sup>ORTEX.

FORTEX est en fait une réalisation très simplifiée des idées de Donald Knuth sur le literate programming (The Computer Journal 27, 97-111, 1984; langage WEB).

L'utilisation est simple:. vous écrivez votre programme TOTO. FOR comme d'habitude, à ceci près que les lignes commentaires (C en colonne 1) peuvent contenir du IAT<sub>E</sub>X. Ce programme peut être compilé, lié et exécuté normalement, comme n'importe quel programme Fortran. Pour l'imprimer, procédez comme suit:

- 1. Copiez (une fois pour toutes) le fichier FORTEX. EXE dans votre directory. Il se trouve sur le VAX de Nice dans USER2: [MECAC. FORTEX].
- 2. Tapez RUN FORTEX. A la question: "Nom du programme:", répondez: TOTO. Ceci crée à partir de votre programme TOTO. FOR un fichier  $\text{I4T}_\text{F}$ X TOTO. TEX.
- 3. Traitez ce fichier par les commandes habituelles. Par exemple à Nice: compilation par LAT<sup>E</sup>XL TOTO, puis impression par TL2 TOTO.

Pour les curieux: le préprocesseur FORTEX est un petit programme très simple, qui effectue les opérations suivantes: (i) Addition des commandes IAT<sub>E</sub>X appropriées au début et à la fin du texte; (ii) Lignes de Fortran: passage au mode \verbatim, de manière que ces lignes soient imprimées comme sur un listing ordinaire; (iii) Lignes commentaires: passage au mode IATEX standard et suppression du C initial; (iv) Remplacement des TAB par des blancs. Si vous voulez modifier FORTEX pour l'adapter à vos goûts, copiez la source FORTEX. FOR qui est dans le directory USER2: [MECAC. FORTEX].

```
SUBROUTINE CHEBFT(A,B,C,N,FUNC) 
C From {\em Numerical Recipes}, by William~H.Press, Brian~P.
C Flannery, Saul<sup>-</sup>A. Teukolsky, and William<sup>-T</sup>. Vetterling,
C Cambridge University Press (1986), pages 147--150.
c 
C Chebyshev fit: given a function f(x)\, lower and upper limits
C of the interval \S[a, b]\$, and a maximum degree SN\$, this routine
C computes the SNS coefficients Sc_kS such that<br>C \begin{equation}
C f(x) \approx \left[ \sum {k=1} N c k T {k-1}(y) \right]
C - \{1 \overline \sqrt{2}\} \ c_1,C \end{equation} 
C where $y$ and $x$ are related.by 
C \begin{equation} 
C y = \{x - \{\text{1\over 2}\} \ (b + a) \ \text{over } \{1\over 2\} \ (b - a)\}\C \end{equation} 
C and the T_{k-1}(y) are the Chebyshev polynomials, recursively
C defined by
C \ \ \b{begin{bmatrix} equation \end{bmatrix}}C T O(y) = 1, \qquad T I(y) = y, \qquad \dots, \qquad \nequad \qquad \qquad \qquad \qquad \qquad \qquad \qquad \qquad \qquad \qquad \qquad \qquad \qquad \qquad \qquad \qquad \qquad \qquad \qquad \qquad \qquad \qquad \qquad
C T_{n+1}(y) = 2 y T_n(y) - T_{n-1}(y).<br>C \end{equation}
C This routine is to be used with moderately large $N$ (e.g. 30 or 
C 50), the array of ScS's subsequently to be truncated at the
C smaller value \mathsf{Sm}\mathsf{S} such that \mathsf{Sc}_{\_}\{\mathfrak{m}+1\}S and subsequent elements are
C negligible. 
       PARAMETER (NMAX=50, PI=3.141592653589793DO) 
       REAL*8 SUM 
       DIMENSION C(N),F(NMAX) 
       BMA=0.5*(B-A)BPA=0.5*(B+A)C Ve evaluate first the function at the $N$ required points, by 
C \begin{equation} 
C y k = \cos\left( {\pi (k - {1\over2}) \over N} \right), \qquad
C x k = {1\over2} (b - a) y + {1\over2} (b + a), \qquad
C f k = f(x_k).
C \end{equation} 
       DO K=l,N 
          Y = COS(PI * (K - 0.5)/N)F(K) = FUNC(Y*BMA + BPA)END DO 
C The coefficients are then given by 
C \begin{equation} 
C c j = \{2 \text{over } N\} \sum \{k=1\}<sup>n</sup> f k
C \cos \left( {\pi (j - \overline{1}) (k - {1\over2}) \over N} \right).
C \end{equation} 
        FAC=2.7NDO J=1,NSUM=O.DO 
          DO K=l,N 
             SUM=SUM+F(K)*COS((PI*(J-1))*((K-0.5DO)/N))END DO 
          C(J) = FAC*SUMEND DO 
        RETURN 
        END
```
## Figure 1.

SUBROUTINE CHEBFT(A, B, C, N, FUNC)

From Numerical Recipes, hy William H.Press, Brian P. Flannery, Saul A. Teukolsky, and William T. Vetterling, Cambridge University Press {1986), pages 147-150.

Chebyshev fit: given a function  $f(x)$ , lower and upper limits of the interval [a, b], and a maximum degree N, this routine computes the N coefficients  $c_k$  such that

$$
f(x) \approx \left[\sum_{k=1}^N c_k T_{k-1}(y)\right] - \frac{1}{2}c_1,
$$
\n(1)

where  $y$  and  $x$  are related by

$$
y = \frac{x - \frac{1}{2}(b + a)}{\frac{1}{2}(b - a)}
$$
 (2)

and the  $T_{k-1}(y)$  are the Chebyshev polynomials, recursively defined by

$$
T_0(y)=1, \qquad T_1(y)=y, \qquad \ldots, \qquad T_{n+1}(y)=2yT_n(y)-T_{n-1}(y). \qquad (3)
$$

This routine is to be used with moderately large  $N$  (e.g. 30 or 50), the array of  $c$ 's subsequently to be truncated at the smaller value m such that  $c_{m+1}$  and subsequent elements are negligible.

PARAMETER (NMAX=50, PI=3.141592653589793DO) REAL\*8 SUM DIMENSION C(N),F(NMAX)  $BMA=0.5*(B-A)$ BPA=0.5\*(B+A)

We evaluate first the function at the  $N$  required points, by

$$
y_k = \cos\left(\frac{\pi (k - \frac{1}{2})}{N}\right), \qquad x_k = \frac{1}{2}(b - a)y + \frac{1}{2}(b + a), \qquad f_k = f(x_k).
$$
 (4)

DO K=1,N  $Y = COS(PI * (K - 0.5)/N)$  $F(K)=FUNC(Y*BMA+BPA)$ END DO

The coefficients are then given by

$$
c_j = \frac{2}{N} \sum_{k=1}^{N} f_k \cos \left( \frac{\pi (j-1)(k-\frac{1}{2})}{N} \right).
$$
 (5)

```
FAC=2./N 
DO J=1,N 
  SUM=O.DO 
  DO K=1,N 
    SUM=SUM+F(K)*COS((PI*(J-1))*(K-0.5DO)/N))END DO 
  C(J)=FAC*SUMEND DO 
RETURN 
END
```
Figure 2.

#### KASLAHN ETIENNE ou

#### !'ABOMINABLE ASTRONOME DES NEIGES

On a maintes fois mentionné le nom de Kaslahn Etienne dans cette excellente et très sophistiquée revue qu'est FORMULE-4. Il est temps d'apporter à nos lecteurs quelques informations sur un des personnages les plus pittoresques de l'O.N..

Né le 1er Avril 1925 au Caire, cet apatride, métèque profondément attaché à la France sa deuxième patrie, intellectruelle mais peu franc-maçon ("je m'en passe", disait-il), né dans une modeste famille (son père était fossoyeur, profession où il ne se fit pas de vieux os), il s'intéresse très tôt (3 semaines) à ! 'astronomie. A 18 ans, à l'âge des grandes passions, il crée l 'astromomie, science nouvelle s'intéressant au rapport entre ! 'orientation des momies des vingt dernières dynasties égyptiennes et l'astronomie de position. C'est le prix Nobel qui devait récompenser ces travaux en 1945.

En 1950, il assure la direction de l'O.N., et se fait apprécier par ses initiatives de modernisation de cet institut. Il s'oppose en 1951 à la transformation de la grande coupole en mosquée (par crainte des bals mosquées qui auraient pu nuire à la réputation internationale de l'institut). Tous ses amis se souviennent de son cri lors de la réunion houleuse du conseil d'établissement: "surtout pacha!". En 1957, il s'oppose à la banque de Nice qui voulait transformer la coupole en "la plus grande tirelire du monde" ("c'est vrai que ça y ressemble, mais quand même ...!").

En 1979, il fonde le CERFES dont il assurera la direction jusqu'en 1981. Le Centre d'Enseignement et de Recherche Français d'Etudes Spatiales, dont la devise est "vaut mieux un qui sait que dix qui cherchent" (reprise par le CNRS: "vaut mieux un qui cherche et dix qui payent") jouit aujourd'hui d'une réputation internationale.

(à suivre)

![](_page_17_Picture_7.jpeg)